## HTML - Registeration Form Veewom https://veewom.com/html/html-registeration-forms.htm<br> **HTML - Registeration Form**

In this topic we will create simple registeration form,just used simple html form control like textbox and password filed the following example registeration form.

## register.htm

```
<html>
            <head>
            <title>HTML Registeration Form>/title>
            <style>
            .txt
             {
                          width:300px;
                          height:50px;
             }
             .btn
             {
                          width:80px;
                          height:50px;
             }
            </style>
            </head>
            <body>
             \begin{aligned} & \mathbf{C} \mathbf{S} \mathbf{D} \mathbf{U} \mathbf{C} \mathbf{D} \mathbf{D<tr>>

             <tLile><br><thesd><br><tille><br><tille><br><tille><br><tille><br><tille><br><tille><br><tille><br><tille><br><tille><br><tille><br><tille><br><tille><br>\/int<br>(<br>
( width:50px;<br>
height:50px;<br>
height:50px;<br>
<br>
<br>
<br>
<br>
\/int<br>
<br>
\/int<br>
<br>
\/intad><br>
<br>
\/intad><br>
<br>
\/intad>
            \langle/tr>
             <httle>HTML Registeration Form>/title><br><title>HTML Registeration Form>/title><br><style><br>.txt<br>( width:300px; height:50px;<br>hight:50px; height:50px;<br>height:50px; height:50px;<br>/style><br>/\style><br>\/style><br>\/tabdody><br>\tabdody><br>\tabd
             <tr>>

             <td://width:300px;<br>http://width:300px;<br>http://width:300px<br>didth:30px;<br>didth:30px;<br>comments;<br>comments;<br>comments;<br>comments;<br>comments;<br>comments;<br>comments;<br>comments;<br>comments;<br>comments;<br>comments;<br>comments;<br>comments;<br>comments;<br>
            \langletr>
             <tr>>tr>
             <td><input type="text" name="lname" placeholder="Last Name" class="txt"></td>
            \langletr>
             <tr>>

             .<br>
The width:00px<br>
(style><br>
(style><br>
(style><br>
</td>border="0" width="100%"><br>
<thale border="0" width="100%"><br>
<tr><br>
<tr><br>
<tr><br>
<tr><br>
<tr><br>
<tr><br>
<tr><br>
<tr><br>
<tr><br>
<tr><br>
<tr><br>
<td><br>
<td><br>
<td><br>
<td><br>
<td><br>
<td><br>
<td><br>
<td>
            \langletr>
             |<br>| height:50px;<br>| class="class"|<br>| class="password" vidth="100%"><br>| class="txt"| align="center"><h2>Simple Registeration Forms/h2></td><br>| class="txt"></td><br>| class="txt"| class="txt"| class="txt"|<br>| class="txt"| class="tx
            \langletr>
             <tr>>

             </tdy><br></head><br><tdby>cdog><br><tdby border="0" width="100%"><br><tdby density of the align="renter"><h2>Simple Registeration Forms/h2></td><br><td><br><tdb align="renter">>><br><td><tm><br><tdb</tm><br><td><br><tdb</tm><br><tdb</tm><br><tdb</tm><br><tdb a
            \langletr>
            </form>
            </table>
            </body>
            </html>
% Cuboy Chapter type="text" name="email" placeholder="Email Address" class="txt"></td>% (ft><br>
(ft><br>
(ft><br>
(ft><br>
(ft><br>
(ft><br>
(ft><br>
(ft+)<br>
(ft+)<br>
(ft+)<br>
(ft+)<br>
(ft+)<br>
(ft+)<br>
(ft+)<br>
(ft+)<br>
(ft+)<br>
(ft+)<br>
(ft+)<br>
(ft+)<br>
(ft+)<br>
(
```
## Simple Login Form

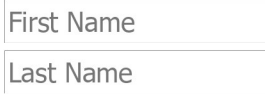

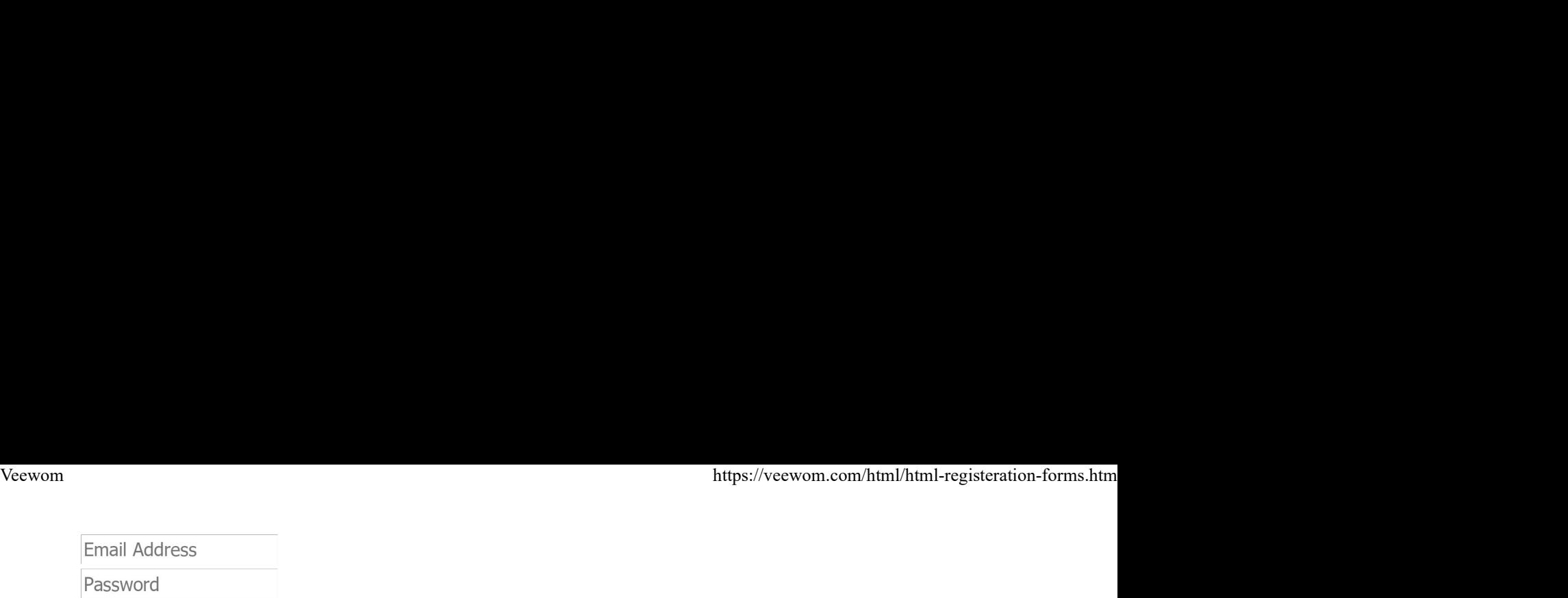

Register